# **Name Space, Migration, and Replication in NFSv4**

Jiaying Zhang Center for Information Technology Integration University of Michigan Ann Arbor

#### Motivation

 Improve wide-area interoperation & access to distributed storage Facilitate file system administration

page2

## Goals

**Global name space • Provides a common frame of reference • Migration • Simplify file system administration**  Load balancing **• Replication**  Multiple copies improve performance & availability **• Mutable replication** Users should be able to modify data as needed

### Mechanisms

**Global name space, file system migration and** replication **• DNS resolution • Directory migration and replication • FS\_LOCATIONS attribute**  Mutable Replication **Server redirection** 

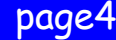

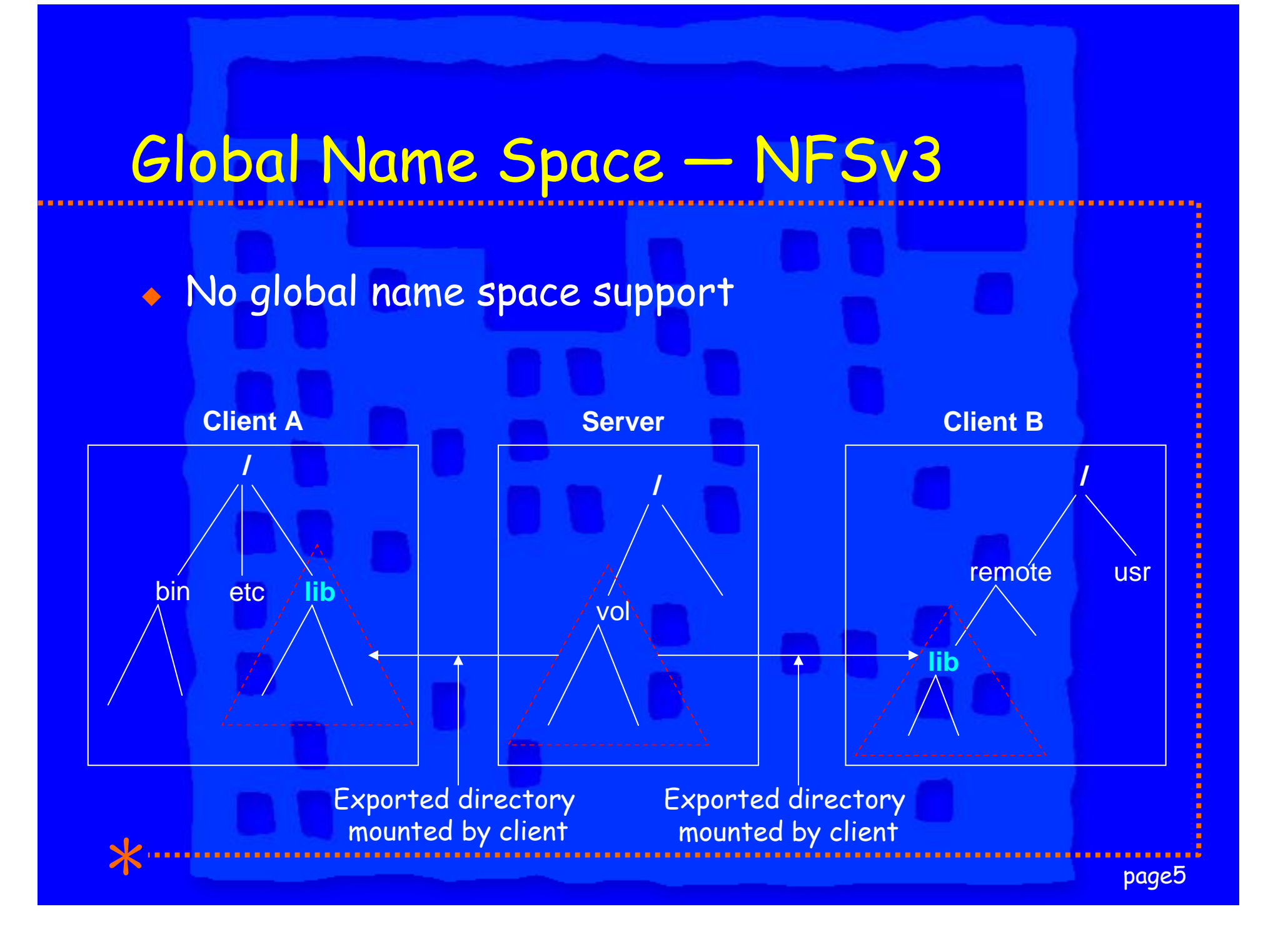

### Global Name Space — AFS

**/**

etc **afs**

**umich.edu ……**

bin

**lib**

**Client**

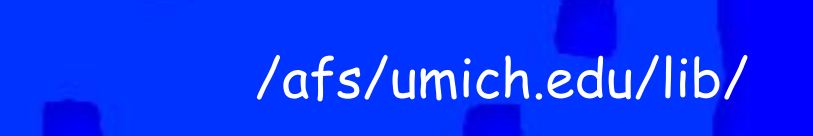

We want to provide NFS users a similar view

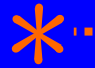

page6

### Global Name Space — NFSv4

 /nfs **• Global root of all NFS file systems**  Holds recently accessed NFS file systems Entries under /nfs Mounted on demand • Referred following DNS conventions: /nfs/umich.edu/lib/file1

#### Mechanisms

- **DNS server maps logical name to NFS server** locations
	- ◆ TXT RR or SRV RR
- **Extend AMD to support DNS query**
- Provides file system level migration & (read-only) replication

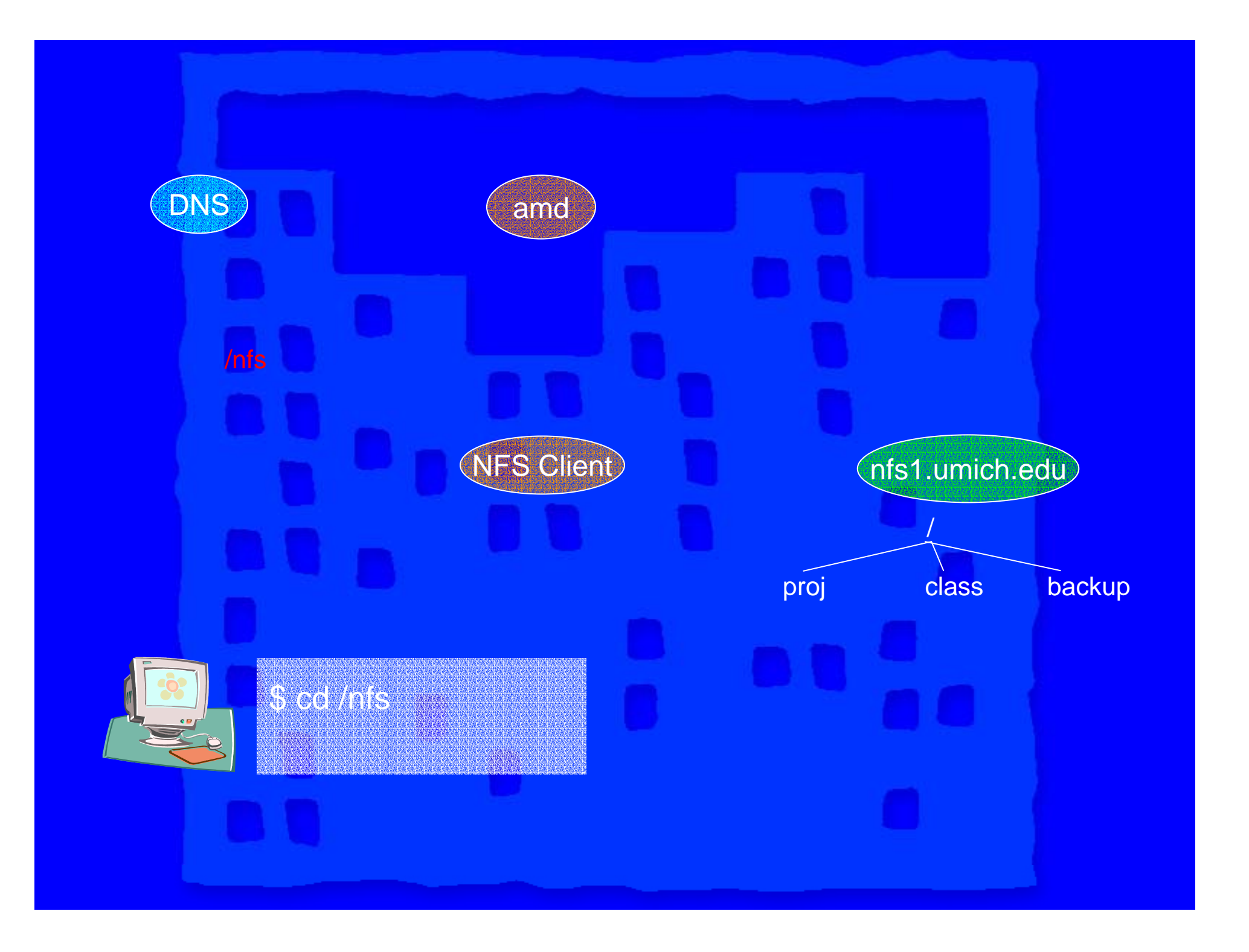

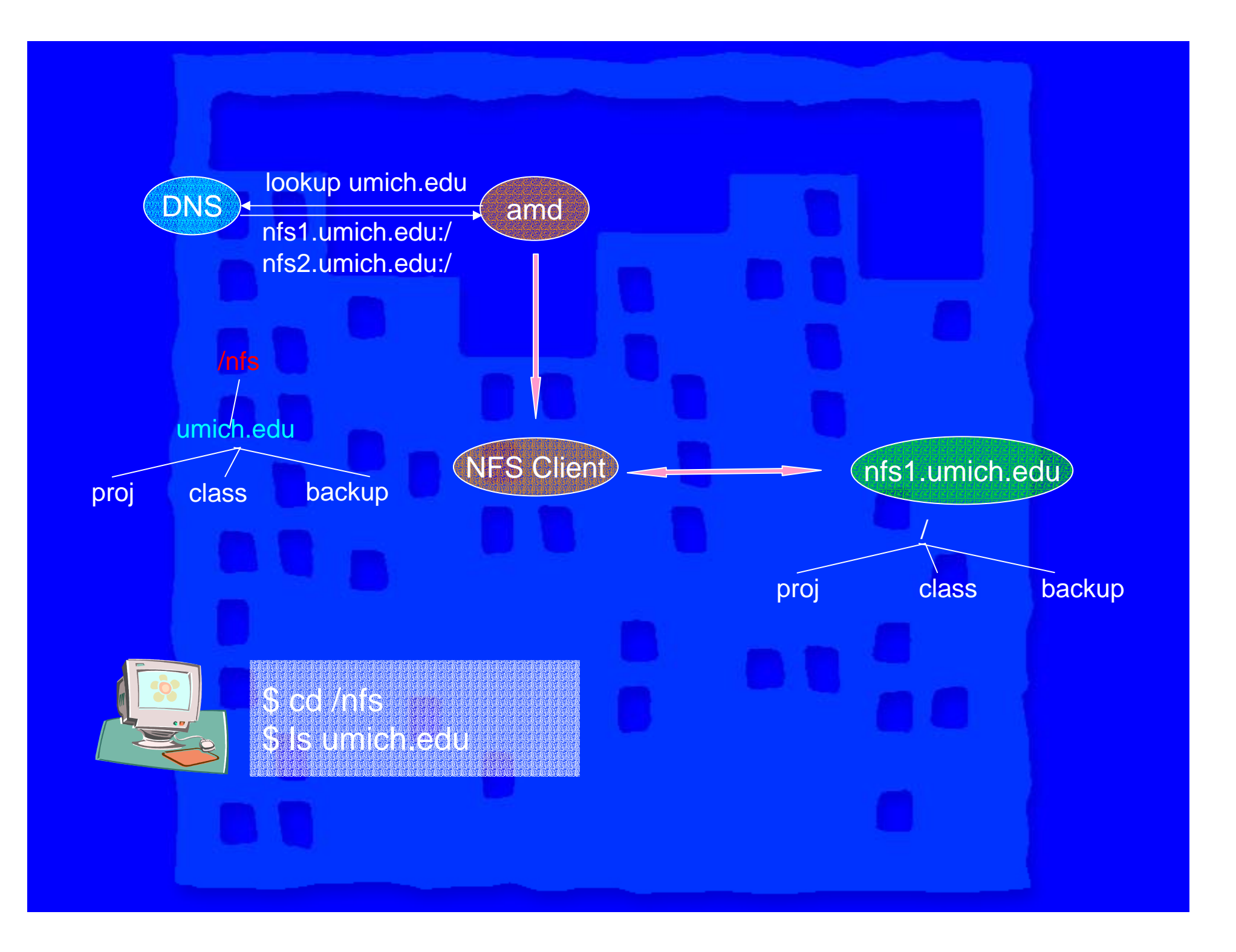

## Directory Migration and Replication

**Attach a reference string to each** migrated/replicated directory Support multiple lookup methods LDAP, DNS, FILE or SERVER REDIRECTION **Server sends client replica locations through** fs\_locations attr

**Client selects a replica and mounts it** 

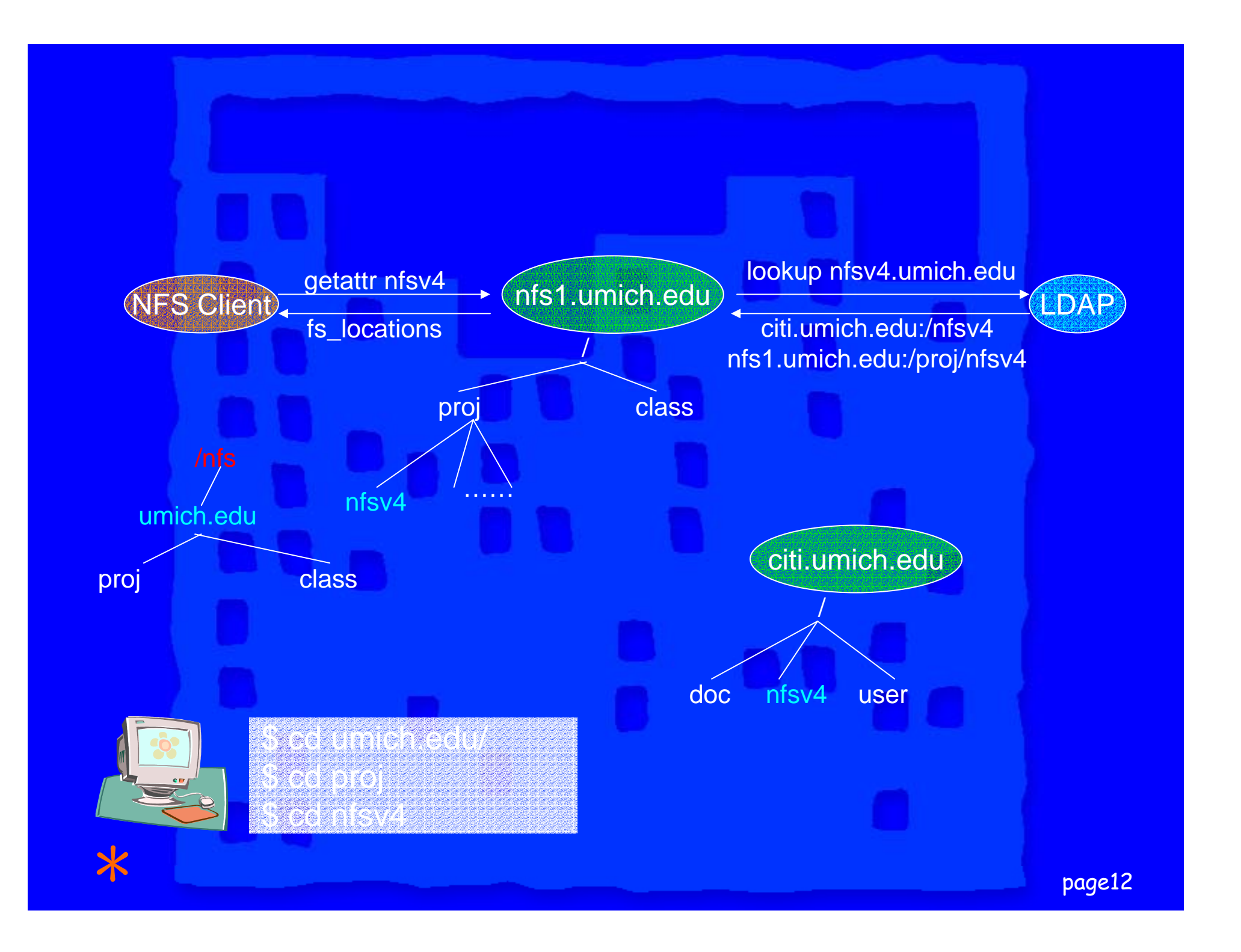

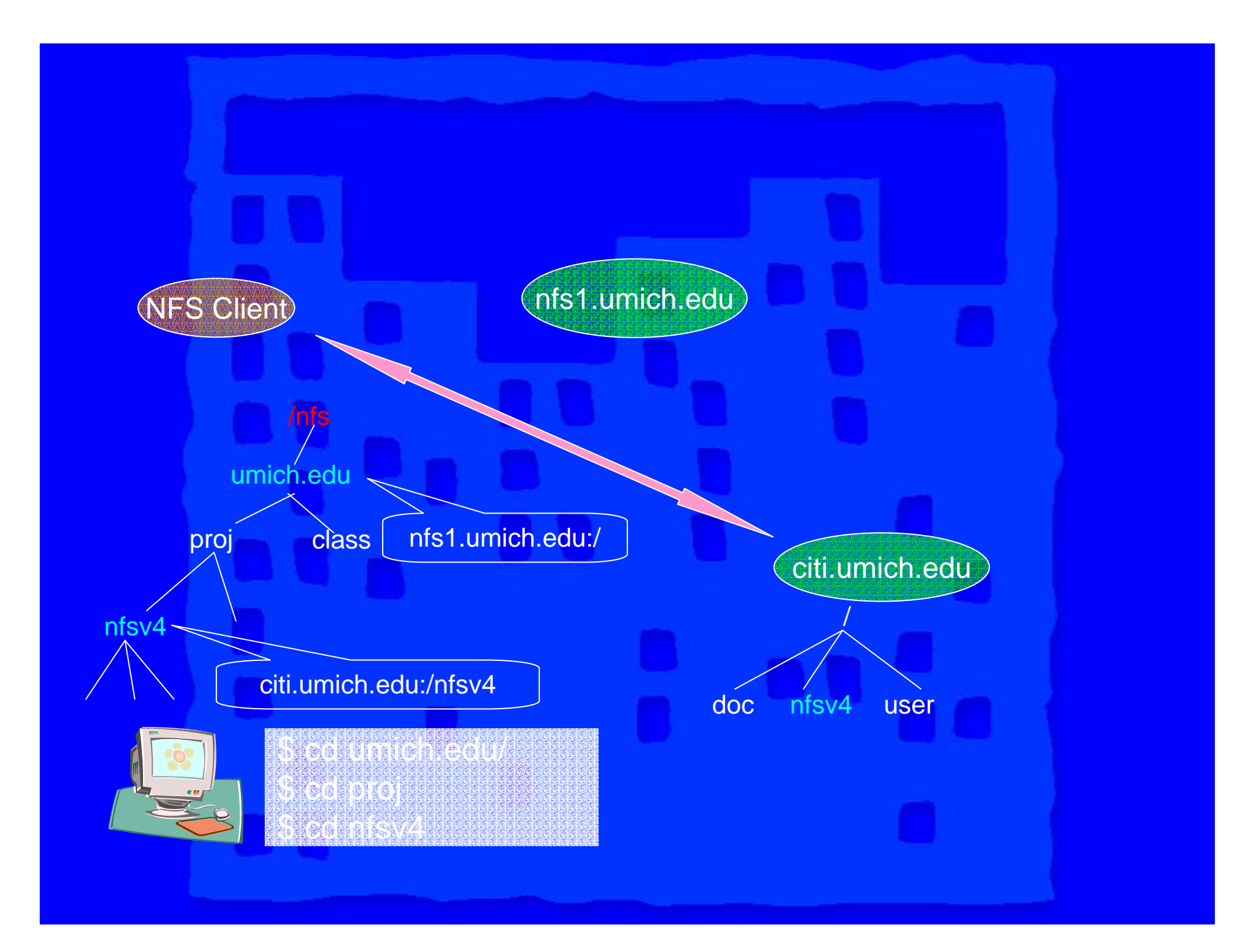

### Migration and Active Client

**Server sends client NFSERR\_MOVED Client gets new location through** FS LOCATIONS attribute **Client remounts the specified server** • Client side recovery - similar to server reboot recovery

## Mutable Replication

**• Make common accesses fast Exclusive read:** most often **Shared read**: common **Exclusive write:** less common **Write with concurrent access:** infrequent **Server failure and network partition:** rare

### Mutable Replication

 Absent writes: clients read nearby servers **Client write-opens a file: the connected** server Disables replications on other replicas **Becomes the temporary primary for the file Concurrent writes: direct all accesses to the** primary server ◆ FS\_LOCATIONS attribute

### Consistency Guarantees

 Assure sequential consistency with viewbased mechanism **Can support strict consistency by**  Disabling writes before failure is recovered No overhead when free of failure **Simple client recovery procedure • Details and correctness proof:** http://www.citi.umich.edu/techreports/reports/

citi-tr-04-1.pdf

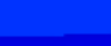

page1/

## Mutable Replication

**• Allow users to modify data when they need to**  Read (usually) comes at **no additional cost** Write performance is (generally) fabulous **Can support strong consistency** 

## Putting It All Together

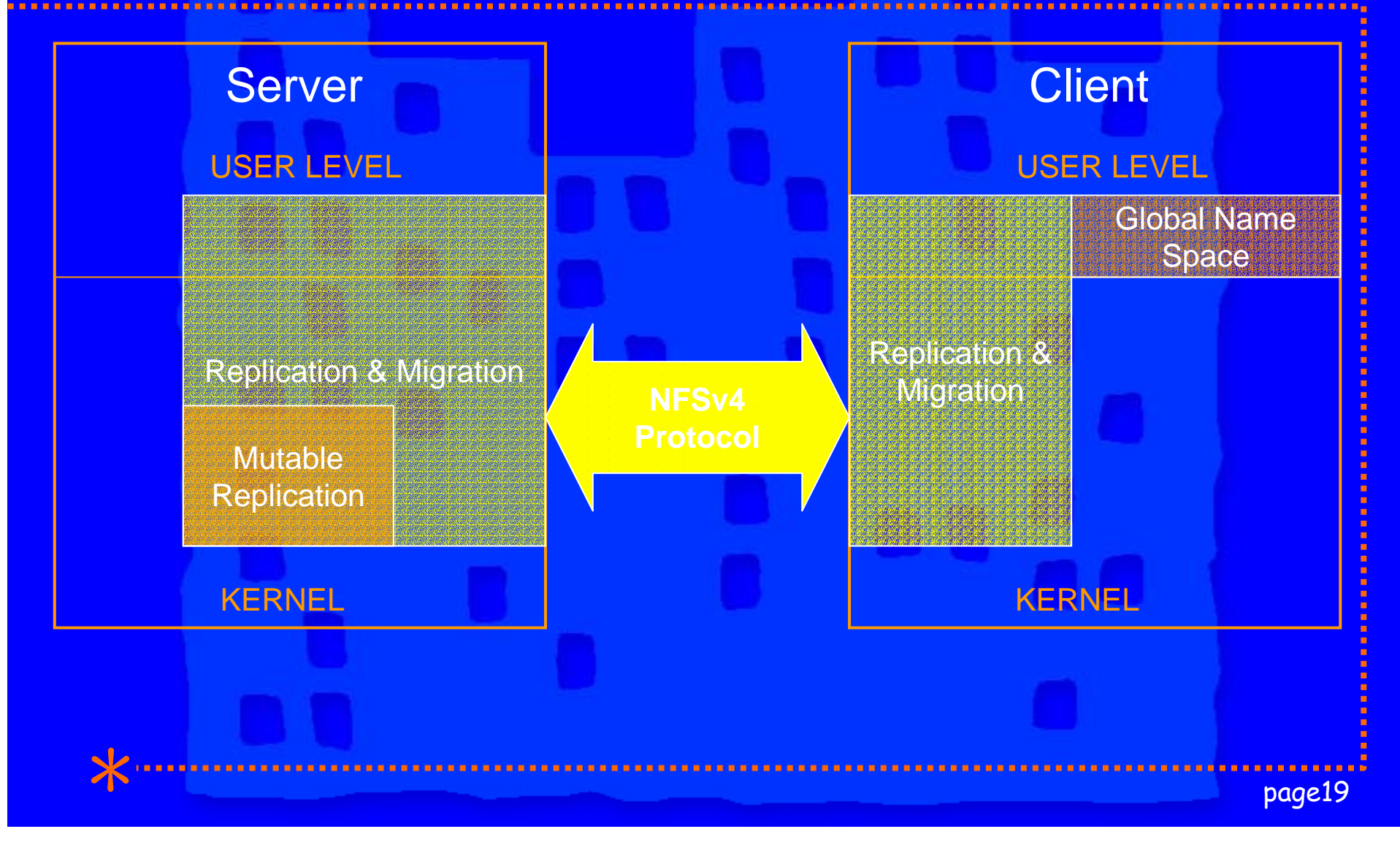

### We Are Looking For …

- Your feedback
- $\bullet$  Use cases to help us evaluate our design
- **Application workloads to help us evaluate** performance

Thank you for your attention

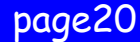

### Reference String

 LDAP: ldap://ldapserver/lookup-key [-b searchbase] [-p ldapport] DNS dns://lookup-name FILE file://pathname/lookup-key ◆ SERVER REDIRECT • server://hostname:/path [mount-options]

## File Modification

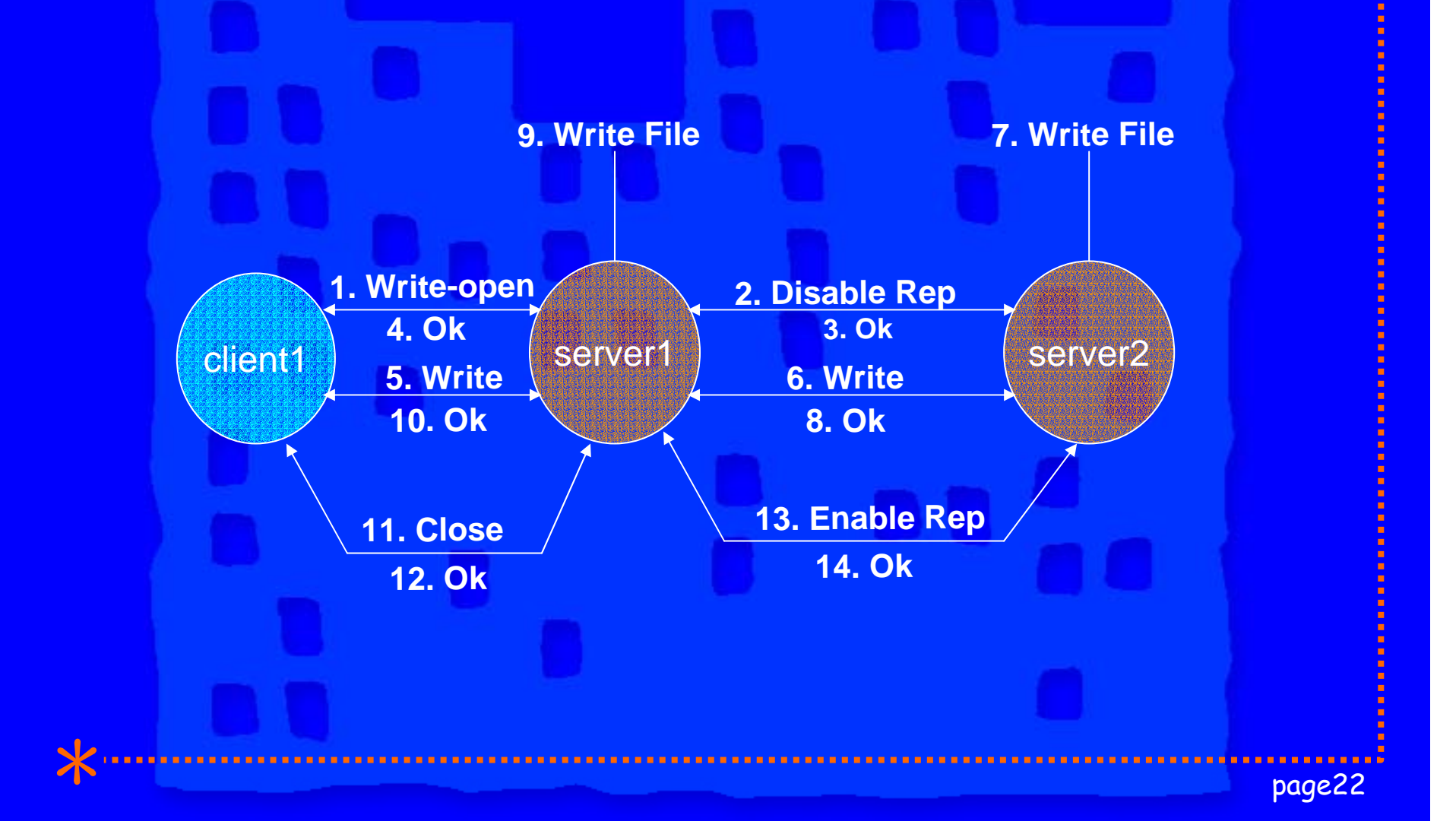

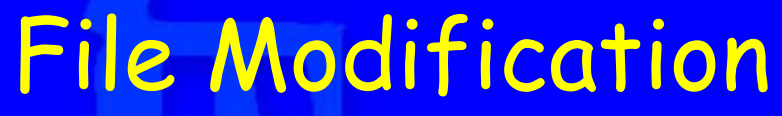

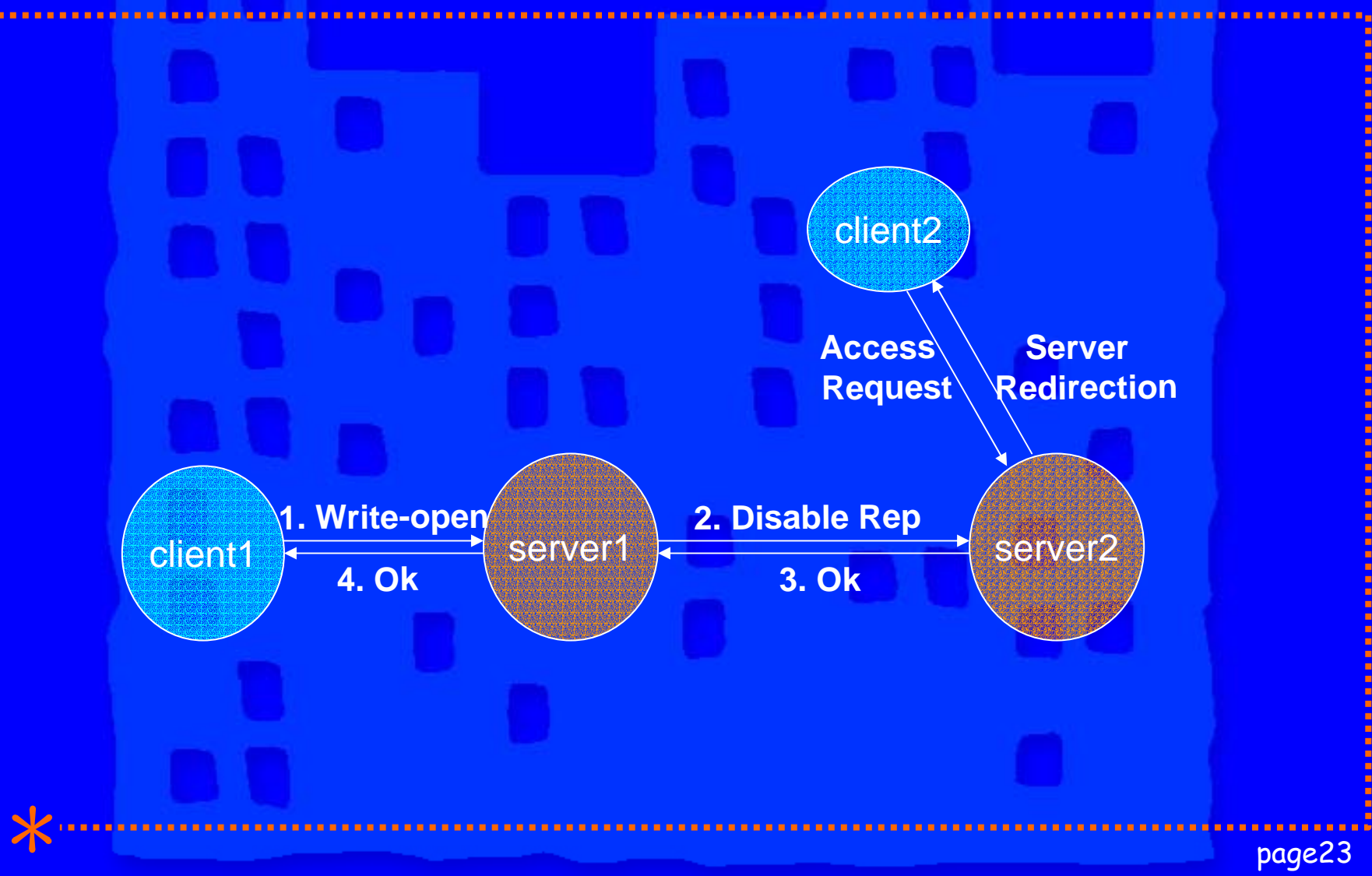

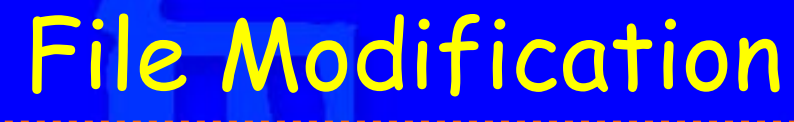

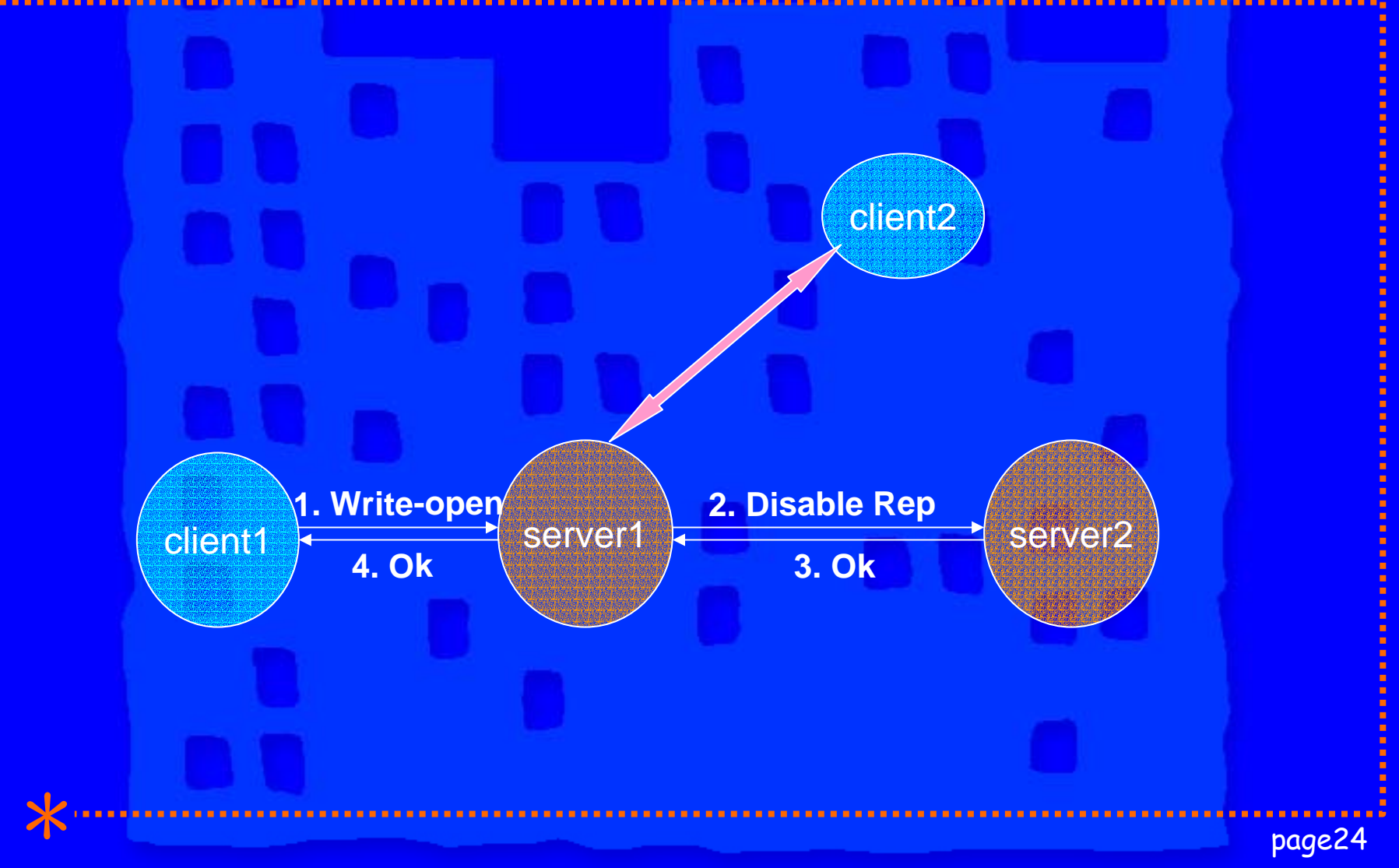

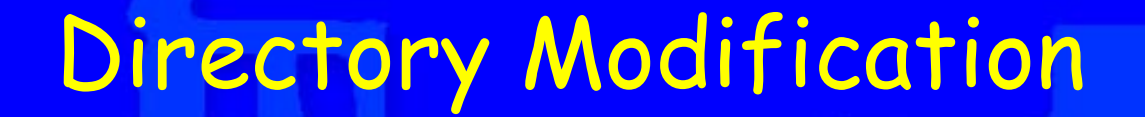

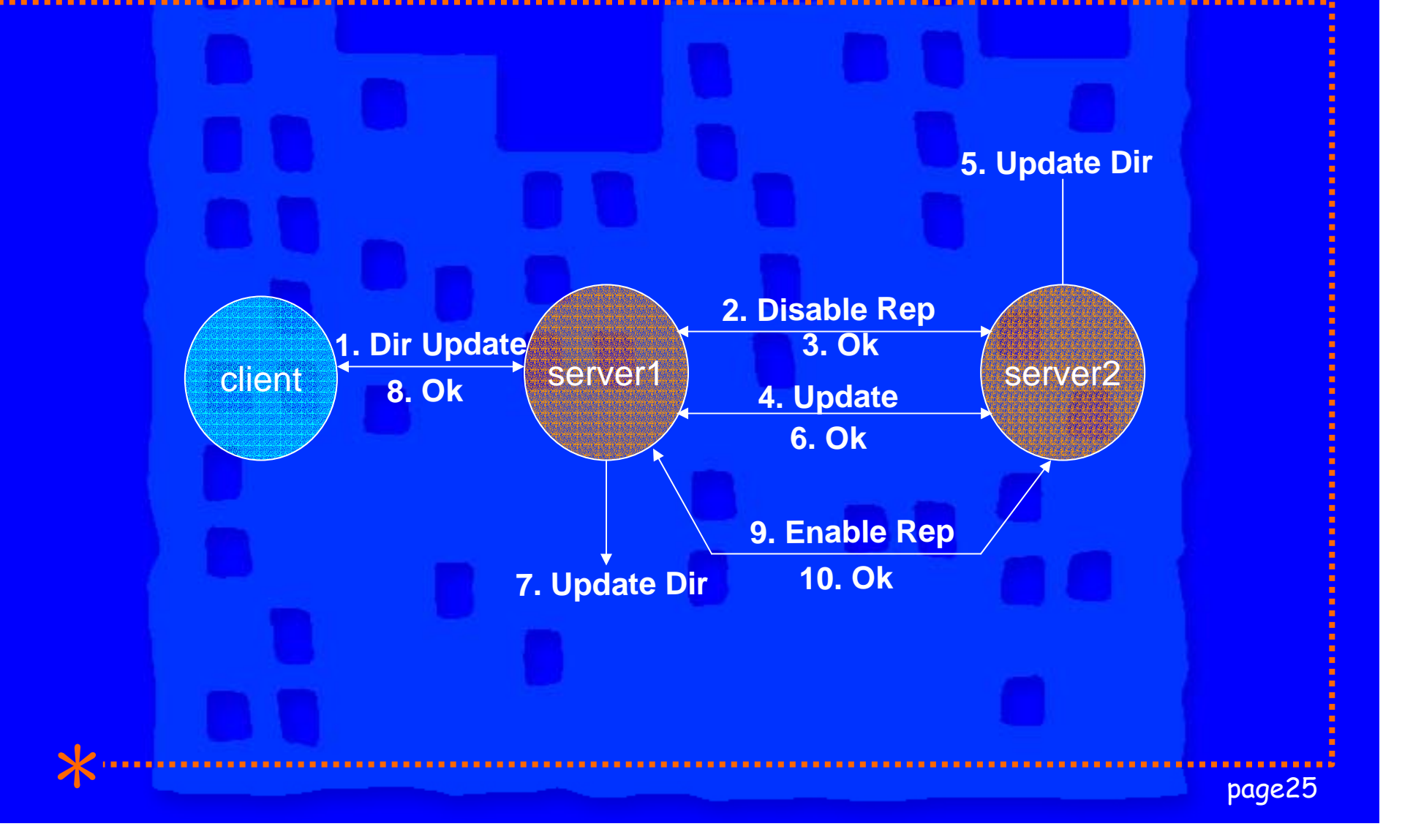

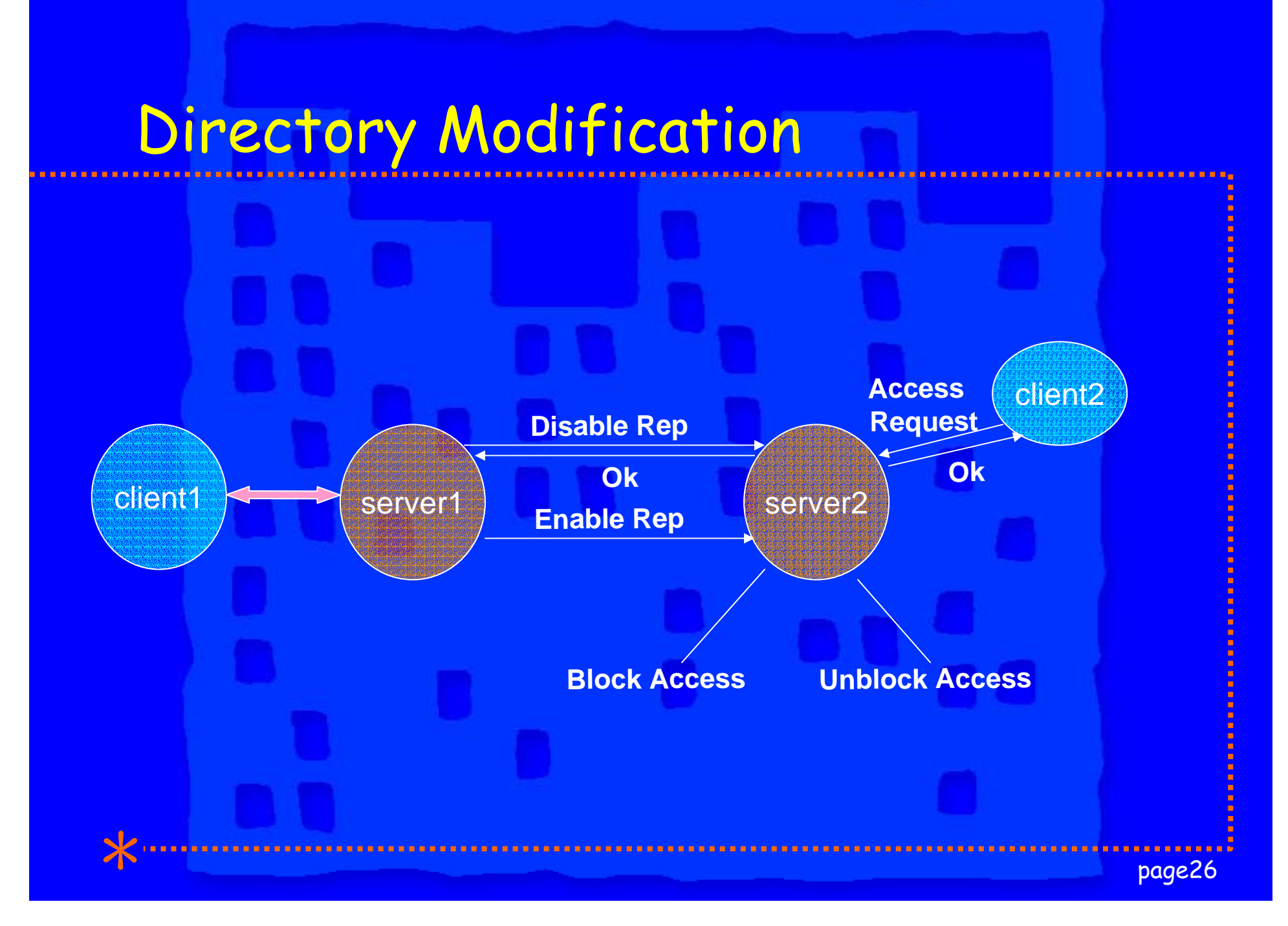